## SAP ABAP table /MRSS/T\_ORDER\_HEADER\_DATA {Order Header data from Demand Source System}

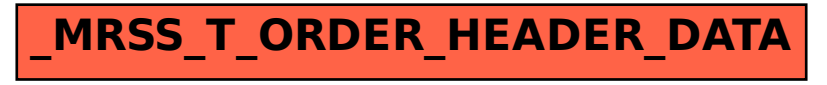